ГОСУДАРСТВЕННОЕ БЮДЖЕТНОЕ ОБРАЗОВАТЕЛЬНОЕ УЧРЕЖДЕНИЕ СРЕДНЕГО ПРОФЕССИОНАЛЬНОГО ОБРАЗОВАНИЯ ЛУГАНСКОЙ НАРОДНОЙ РЕСПУБЛИКИ «ЛУГАНСКИЙ КОЛЛЕДЖ ИНФОРМАЦИОННЫХ ТЕХНОЛОГИЙ И ПРЕДПРИНИМАТЕЛЬСТВА»

## **РАБОЧАЯ ПРОГРАММА**

учебной дисциплины

## **ОП.01. ОСНОВЫ ИНФОРМАЦИОННЫХ ТЕХНОЛОГИЙ**

*(наименование учебной дисциплины)*

**09.01.03 Мастер по обработке цифровой информации**

*(код, наименование профессии/специальности)*

# Рассмотрено и согласовано методической комиссией информационных технологий

# Протокол №  $\angle$  от « $\angle$  » сентября 2020г.

Разработана на основе Государственного образовательного стандарта среднего профессионального образования Луганской Народной Республики по профессии 09.01.03 Мастер по обработке цифровой информации, примерной программы учебной дисциплины общепрофессионального цикла ОП.01. Основы информационных технологий

Председатель методической комиссии

<u>Vanamento</u> P. 1. **НИТОГОНИЯТ ХЫННОКЛАМЧА** 

Заместитель директора по УПР  $=$  Mehenrobe  $\epsilon$ , B.

#### Составитель:

Самоздра Оксана Михайловна, преподаватель дисциплин общепрофессионального цикла, ГБОУ СПО ЛНР «Луганский колледж информационных технологий и предпринимательства»

Рабочая программа рассмотрена и согласована на 20-4/ / 20-22 учебный год Протокол № 1 заселания МК от « $\mathcal{Q}'$ » 09 20 $\mathcal{Q}/r$ .  $\overline{\Pi}$ редседатель МК

Рабочая программа рассмотрена и согласована на 20\_\_\_/20\_\_\_учебный год Протокол № \_\_\_\_\_ заседания МК от «\_\_\_» \_\_\_\_\_\_\_\_\_ 20\_\_\_г. Председатель МК

Рабочая программа рассмотрена и согласована на 20\_\_\_/ 20\_\_\_учебный год Протокол № \_\_\_\_\_ заседания МК от «\_\_\_» \_\_\_\_\_\_\_\_\_ 20\_\_\_г. Председатель МК

Рабочая программа рассмотрена и согласована на 20\_\_\_/ 20\_\_\_учебный год Протокол № \_\_\_\_\_ заседания МК от «\_\_\_» \_\_\_\_\_\_\_\_ 20\_\_\_г. Председатель МК

# **СОДЕРЖАНИЕ**

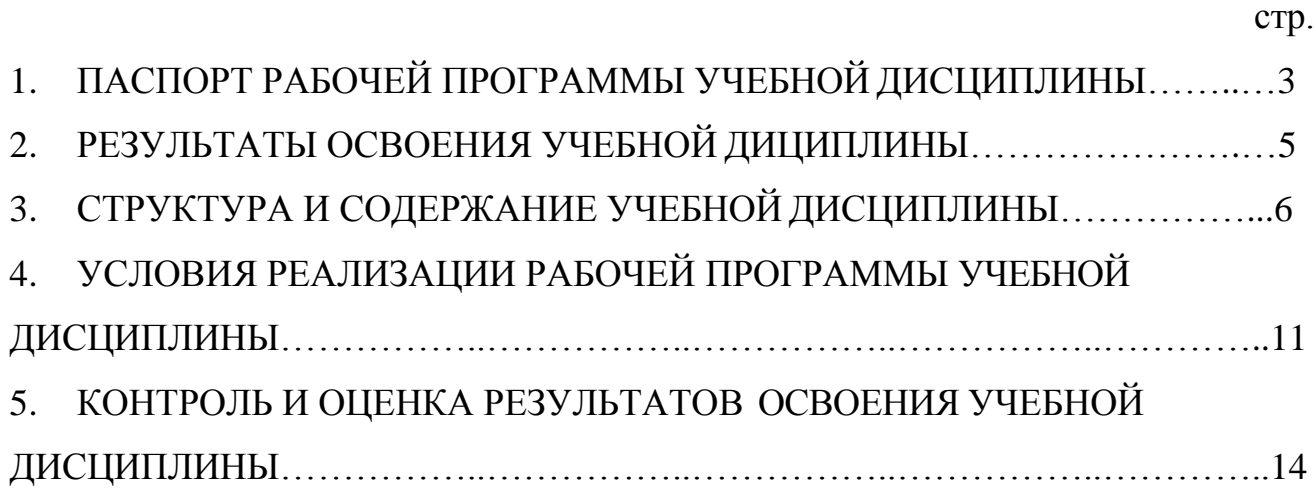

## **1. ПАСПОРТ РАБОЧЕЙ ПРОГРАММЫ УЧЕБНОЙ ДИСЦИПЛИНЫ ОП.01 ОСНОВЫ ИНФОРМАЦИОННЫХ ТЕХНОЛОГИЙ**

## **1.1. Область применения программы учебной дисциплины**

Рабочая программа учебной дисциплины (далее – рабочая программа) является частью освоения программ подготовки квалифицированных рабочих (далее ППКРС) в соответствии с ГОС СПО ЛНР по профессии 09.01.03 Мастер по обработке цифровой информации.

Рабочая программа учебной дисциплины может быть использована в профессиональном обучении.

## **1.2. Цели и задачи учебной дисциплины - требования к результатам освоения учебной дисциплины**

В результате освоения учебной дисциплины обучающийся должен **уметь:** 

работать с графическими операционными системами персонального компьютера (ПК): включать, выключать, управлять сеансами и задачами, выполняемыми операционной системой персонального компьютера;

работать с файловыми системами, различными форматами файлов, программами управления файлами;

работать в прикладных программах: текстовых и табличных редакторах, редакторе презентаций, пользоваться сведениями из технической документации и файлов-справок;

### **знать:**

основные понятия: информация и информационные технологии;

технологии сбора, хранения, передачи, обработки и предоставления информации;

классификацию информационных технологий по сферам применения:

обработка текстовой и числовой информации, гипертекстовые способы хранения и представления информации, языки разметки документов;

общие сведения о компьютерах и компьютерных сетях: понятие информационной системы, данных, баз данных, персонального компьютера, сервера;

назначение компьютера, логическое и физическое устройство компьютера, аппаратное и программное обеспечение;

процессор, ОЗУ, дисковая и видеоподсистемы;

периферийные устройства: интерфейсы, кабели и разъемы;

операционную систему персонального компьютера (ПК), файловые системы, форматы файлов, программы управления файлами;

локальные сети: протоколы и стандарты локальных сетей; топология сетей, структурированные кабельные системы, сетевые адаптеры, концентраторы, коммутаторы, логическая структуризация сети;

поиск файлов, компьютеров и ресурсов сетей;

идентификацию и авторизацию пользователей и ресурсов сетей;

общие сведения о глобальных компьютерных сетях (Интернет), адресацию, доменные имена, протоколы передачи данных, гипертекстовое представление информации, сеть WorldWideWeb (WWW), электронную почту, серверное и клиентское программное обеспечение;

информационную безопасность: основные виды угроз, способы противодействия угрозам.

| N₫<br>$\Pi/\Pi$ | Дополнительные<br>профессиональные<br>компетенции | Дополнительные<br>знания, умения | №, наименования<br>темы | Коли-<br>чество<br>часов | Обоснование<br>включения в<br>программу |
|-----------------|---------------------------------------------------|----------------------------------|-------------------------|--------------------------|-----------------------------------------|
|                 | ΠL⁄                                               |                                  | `ема                    |                          |                                         |

**1.3. Использование часов вариативной части в ППКРС**

**1.4. Количество часов на освоение программы учебной дисциплины:**  всего – 108 часов, в том числе:

максимальной учебной нагрузки обучающихся – 108 часов, включая: обязательной аудиторной учебной нагрузки обучающихся – 72 часа; самостоятельной работы обучающихся – 36 часов.

## **2. РЕЗУЛЬТАТЫ ОСВОЕНИЯ УЧЕБНОЙ ДИСЦИПЛИНЫ**

Результатом освоения рабочей программы учебной дисциплины является овладение обучающимся видом деятельности, в том числе профессиональными (ПК) и общими (ОК) компетенциями в соответствии с ГОС СПО ЛНР по профессии.

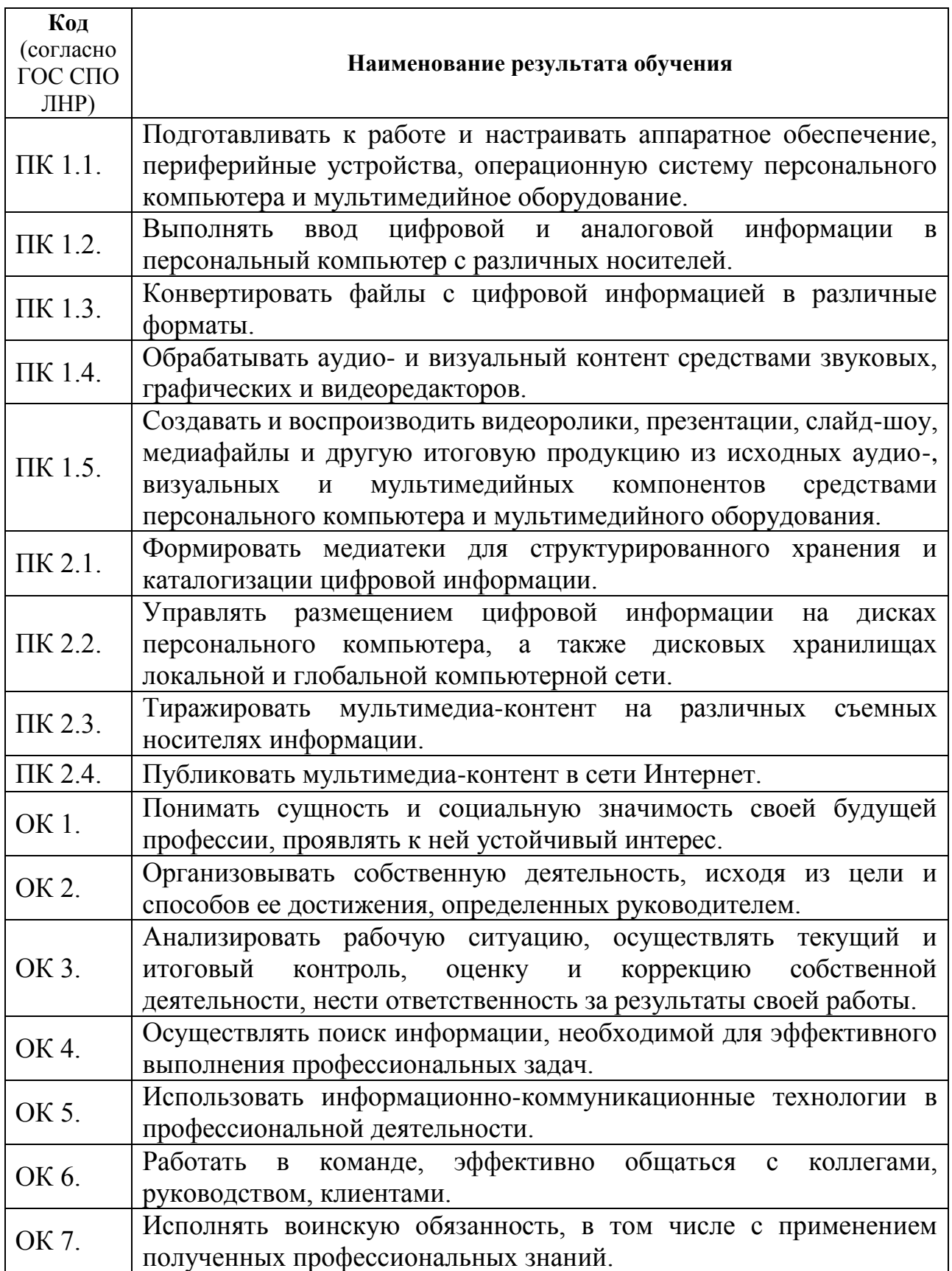

# **3. СТРУКТУРА И СОДЕРЖАНИЕ УЧЕБНОЙ ДИСЦИПЛИНЫ 3.1. Тематический план учебной дисциплины ОСНОВЫ ИНФОРМАЦИОННЫХ ТЕХНОЛОГИЙ**

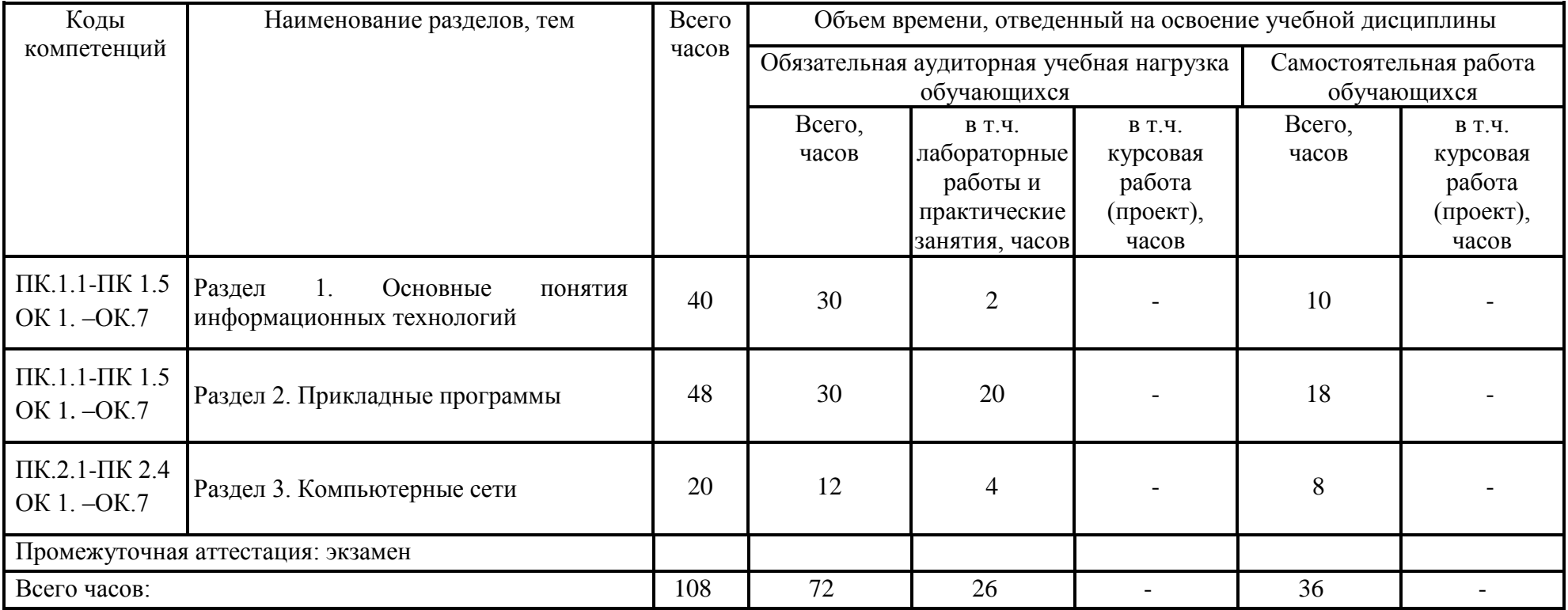

# **3.2. Содержание обучения по учебной дисциплине ОСНОВЫ ИНФОРМАЦИОННЫХ ТЕХНОЛОГИЙ**

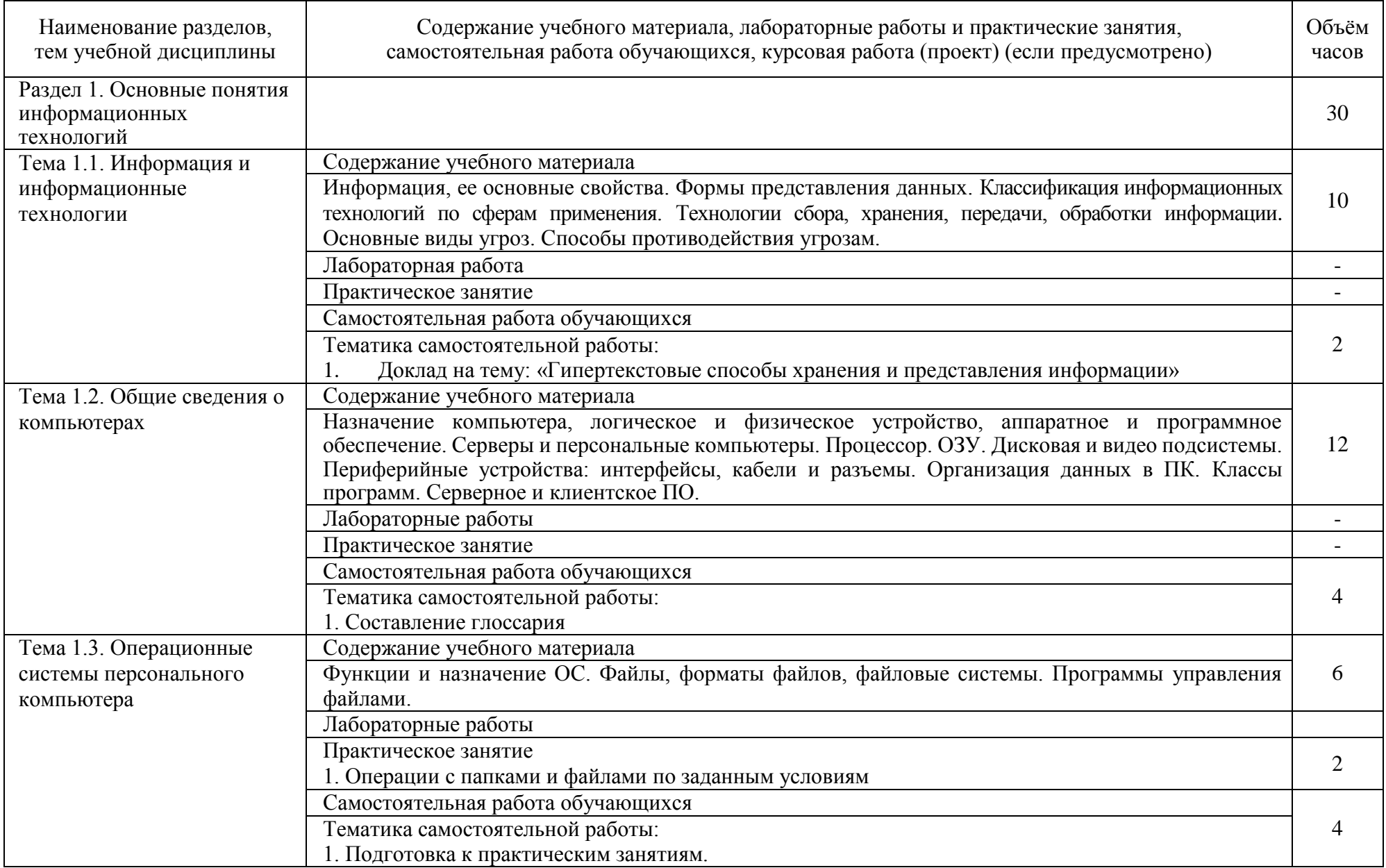

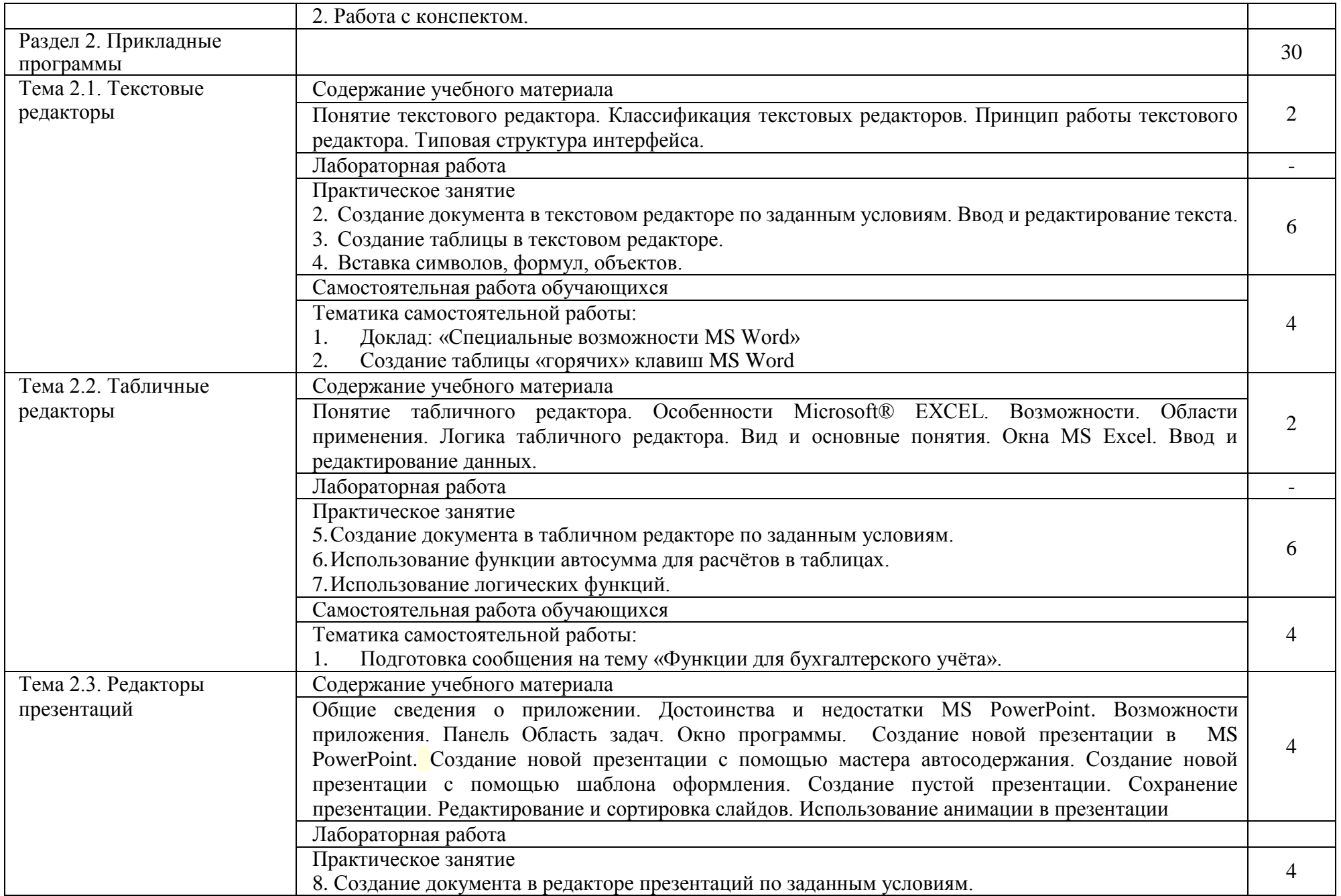

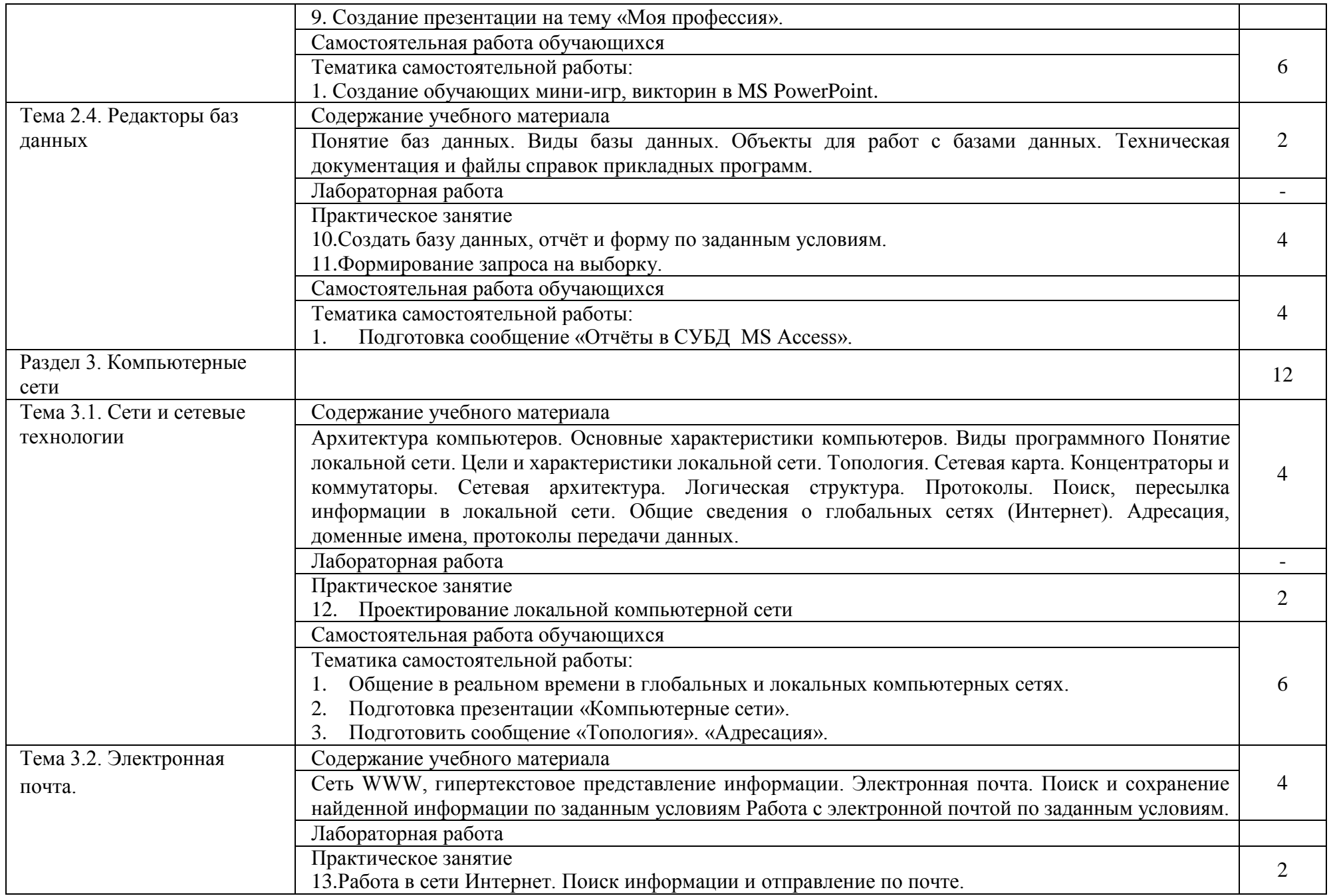

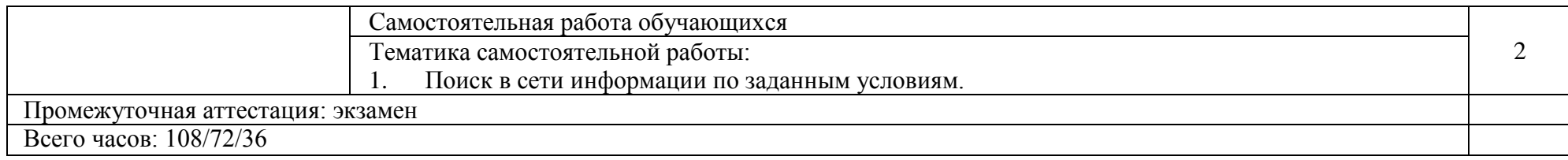

## **4. УСЛОВИЯ РЕАЛИЗАЦИИ ПРОГРАММЫ УЧЕБНОЙ ДИСЦИПЛИНЫ**

### **4.1. Требования к материально-техническому обеспечению**

Реализация программы учебной дисциплины предполагает наличие учебного кабинета «Информатики и информационных технологий».

Подготовка внеаудиторной работы должна обеспечиваться доступом каждого обучающегося к базам данных и библиотечным фондам. Во время самостоятельной подготовки, обучающиеся должны быть обеспечены доступом к сети Интернет.

### **Оборудование учебного кабинета и рабочих мест кабинета:**

рабочее место преподавателя;

посадочные места по количеству обучающихся;

 рабочие места обучающихся с ПК с лицензионным программным обеспечением и выходом в сеть интернет;

 наглядные пособия (учебники, терминологические словари разных типов, опорные конспекты-плакаты, стенды, карточки, раздаточный материал, комплекты лабораторных работ).

#### **Технические средства обучения:**

- мультимедийный проектор;
- проекционный экран;

колонки;

наушники с микрофоном.

### **Оборудование лаборатории и рабочих мест лаборатории:**

- рабочее место преподавателя;
- посадочные места по количеству обучающихся;

 рабочие места обучающихся с ПК с лицензионным программным обеспечением и выходом в сеть интернет;

 наглядные пособия (учебники, терминологические словари разных типов, опорные конспекты-плакаты, стенды, карточки, раздаточный материал, комплекты лабораторных работ).

## **4.2. Общие требования к организации образовательной деятельности**

Освоение обучающимися учебной дисциплины может проходить в условиях созданной образовательной среды как в образовательной организации (учреждении), так и в организациях, соответствующих профилю учебной дисциплины «Основы информационных технологий».

Преподавание учебной дисциплины должно носить практическую направленность. В процессе практических занятий обучающиеся закрепляют и углубляют теоретические знания, приобретают необходимые профессиональные умения и навыки.

Изучение таких общепрофессиональных дисциплин как: «Основы информационных технологий», «Основы электротехники», «Основы электроники и цифровой схемотехники», «Охрана труда и техника безопасности», «Экономика организаций», «Безопасность жизнедеятельности», должно предшествовать освоению профессиональных модулей или изучается параллельно.

**Теоретические занятия** должны проводиться в учебном кабинете «Информатики и информационных технологий»;

**практические занятия** проводятся в лаборатории цифровой схемотехники, микропроцессоров и микропроцессорных систем, периферийных устройств согласно Государственного образовательного стандарта среднего профессионального образования Луганской Народной Республики по профессии.

Текущий и промежуточный контроль обучения складывается из следующих компонентов:

**текущий контроль:** опрос обучающихся на занятиях, проведение тестирования, практических занятий, решение производственных задач обучающимися в процессе проведения теоретических занятий и т.д.;

**промежуточный контроль:** экзамен.

### **4.3. Кадровое обеспечение образовательной деятельности**

Требования к квалификации педагогических кадров, обеспечивающих обучение по программе учебной дисциплины: наличие высшего профессионального образования, соответствующего профилю учебной дисциплины ОП.01 Основы информационных технологий и профессии 09.01.03 Мастер по обработке цифровой информации.

Требования к квалификации педагогических кадров:

инженерно–педагогический состав: высшее профессиональное образование, соответствующее учебной дисциплине; опыт деятельности в организациях соответствующей профессиональной сферы: получение дополнительного профессионального образования по программам повышения квалификации не реже одного раза в 5 лет.

## **4.4. Информационное обеспечение обучения. Перечень рекомендуемых учебных изданий, Интернет-ресурсов, дополнительной литературы**

12

## Основные источники:

1. Гвоздева В.А. Информатика, автоматизированные информационные технологии и системы: учебник / В. А. Гвоздева. – М.: ИД "ФОРУМ-ИНФРА-М,  $2017. - 544$  c.

2. Михеева Е.В. Информационные технологии в профессиональной деятельности: учеб. пособие для студ. сред. проф. образования / Е.В. Михеева. – 12-е изд., стер. – М.: Издательский центр «Академия», 2013. – 384 с.

3. Михеева Е.В. Практикум по информационным технологиям в профессиональной деятельности: учеб. пособие для студ. учреждений сред. проф. образования / Е.В. Михеева. – 12-е изд., стер. – М.: Издательский центр «Академия», 2013. – 256 с.

4. Остроух, А.В. Основы информационных технологий: Учебник / А.В. Остроух. - М.: Academia, 2017. - 183 c.

## Дополнительные источники:

1. Киселев, Г.М. Информационные технологии в экономике и управлении (эффективная работа в MS Office 2007): Учебное пособие / Г.М. Киселев, Р.В. Бочкова, В.И. Сафонов. - М.: Дашков и К, 2013. - 272 c.

2. Максимов, Н.В. Современные информационные технологии: Учебное пособие / Н.В. Максимов, Т.Л. Партыка, И.И. Попов. - М.: Форум, 2013. - 512 c.

3. Молочков, В.П. Информационные технологии в профессиональной деятельности. Microsoft Office PoworPoint 2007: Учебное пособие для студ. учреждений сред. проф. образования / В.П. Молочков. - М.: ИЦ Академия, 2012. - 176 c.

### Интернет ресурсы:

1. Национальный открытый университет «ИНТУИТ». Форма доступа: http:/[/www.intuit.ru](http://www.intuit.ru/)

2. Справочник образовательных ресурсов «Портал цифрового образования». Форма доступа: http:/[/www.digital–](http://www.digital/)edu.ru.

# **5. КОНТРОЛЬ И ОЦЕНКА РЕЗУЛЬТАТОВ ОСВОЕНИЯ УЧЕБНОЙ ДИСЦИПЛИНЫ**

Контроль и оценка результатов освоения учебной дисциплины осуществляется преподавателем при проведении практических занятий, тестирования, а также выполнения обучающимися индивидуальных заданий, проектов, исследований.

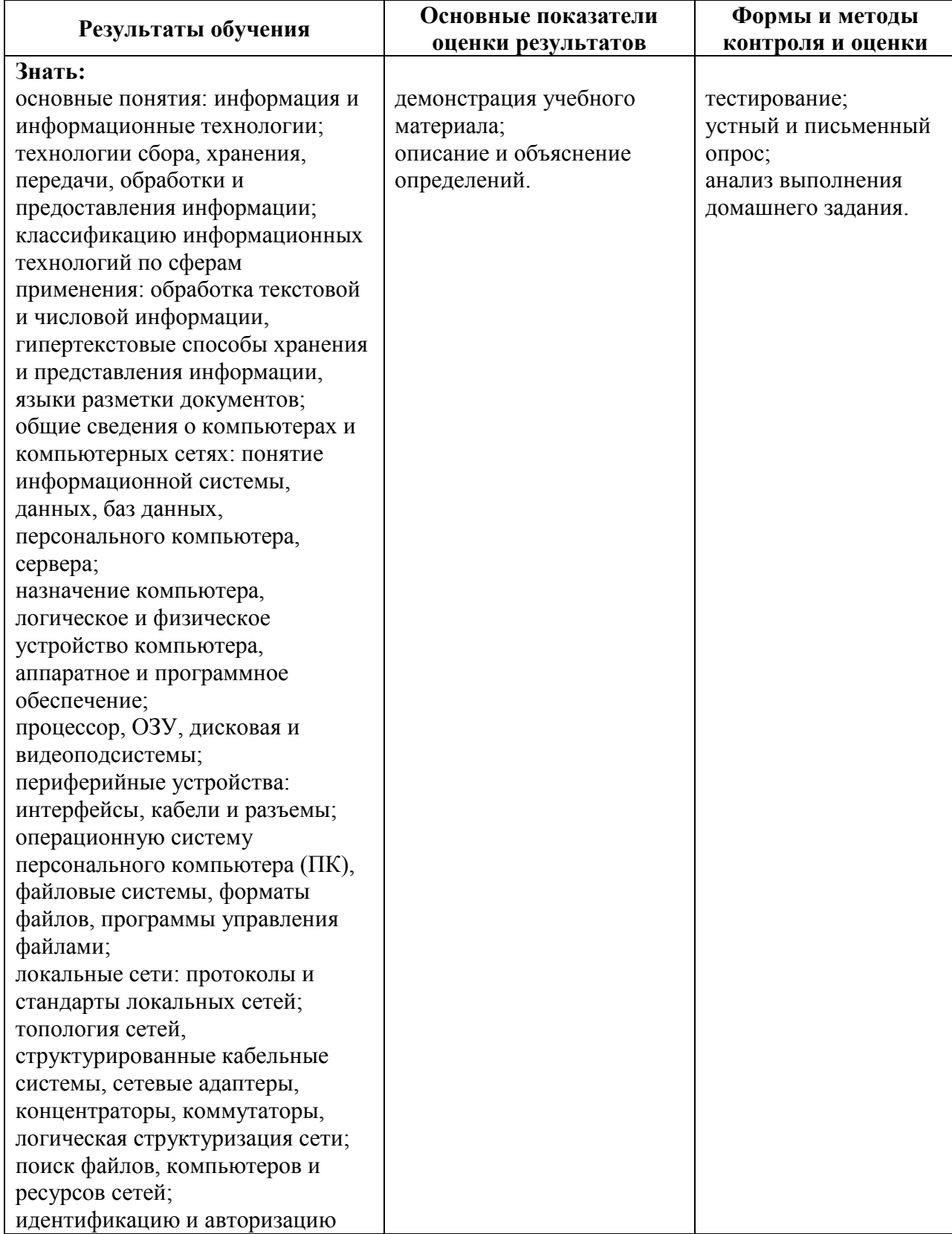

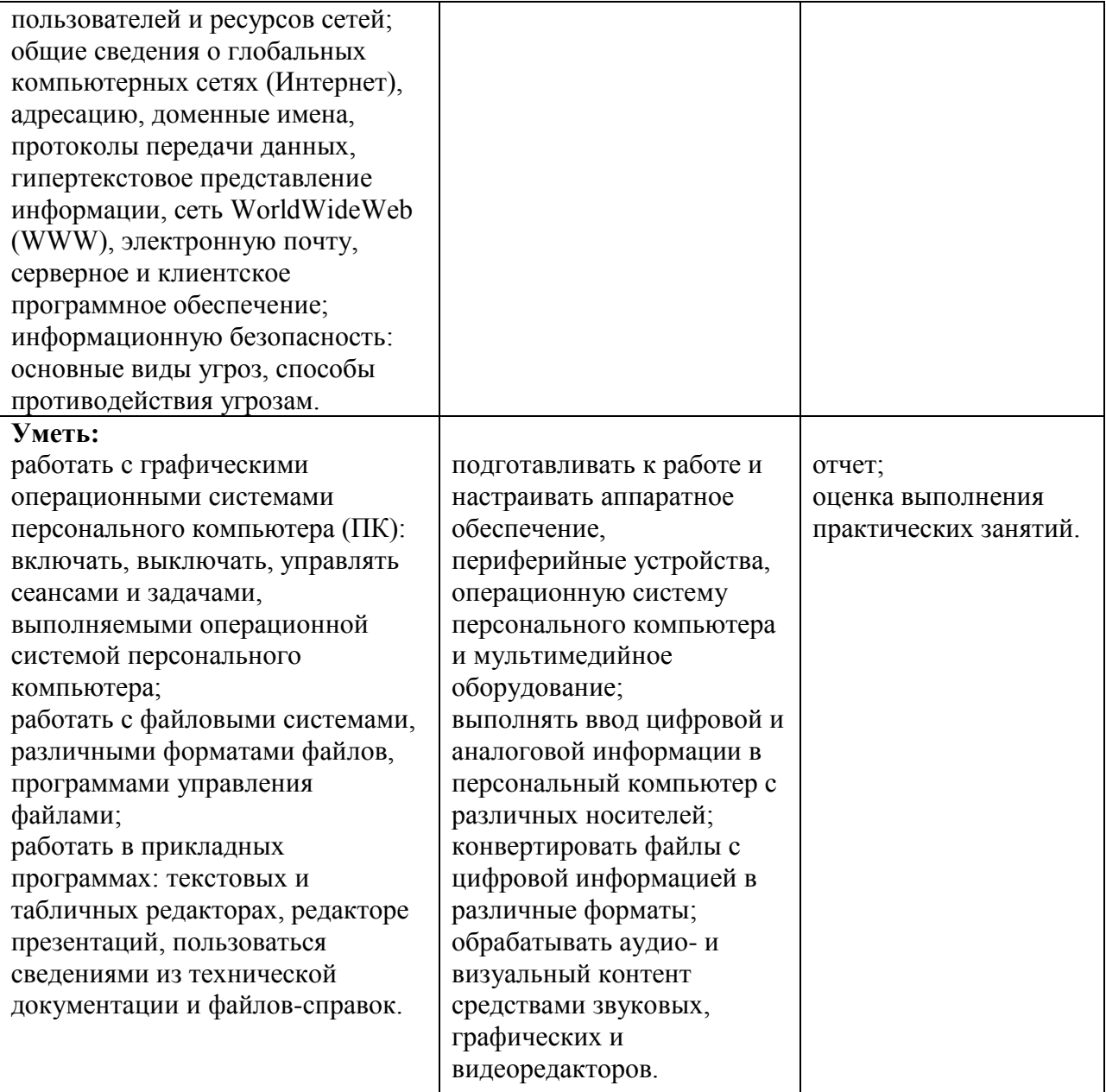